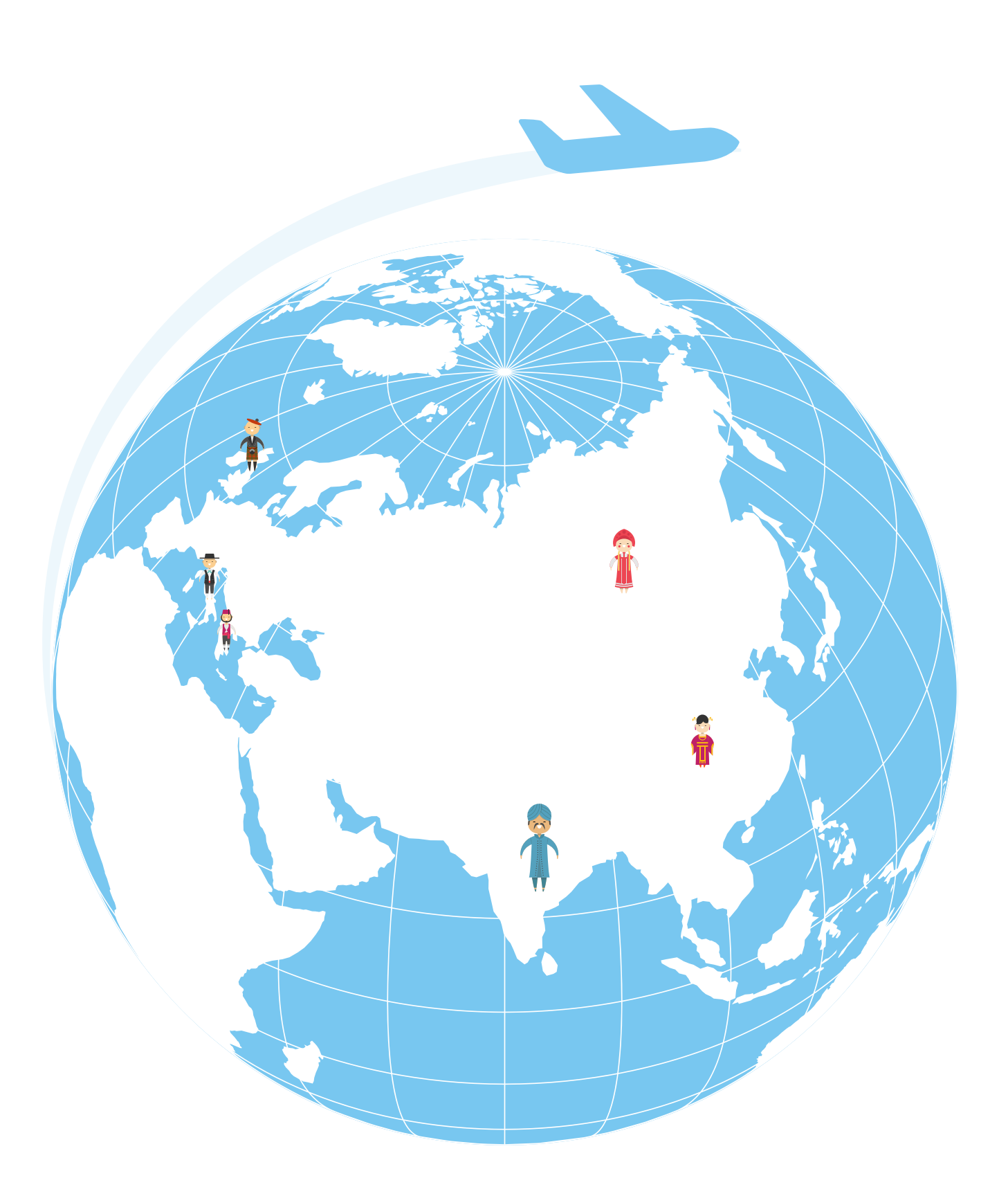

# **Организация поездок и путешествий через интернет**

## **1 ГЛАВА**

## **Общий алгоритм действий при планировании поездки**

Через интернет можно организовать поездку или путешествие в разные страны мира: купить билеты, забронировать гостиницу или отель, оформить визу, страховку, выбрать достопримечательности, составить план своих передвижений. Вам останется лишь собрать вещи.

Первое, что нужно сделать — определить сроки путешествия, количество дней, направление, состав и бюджет на поездку.

Чтобы определиться с местом назначения, поспрашивайте знакомых и, конечно, поищите информацию в интернете. Есть немало сайтов, где можно найти информацию о странах и городах с отзывами путешественников. Ниже названы некоторые из них:

- **travel.ru**  крупнейший российский сайт о путешествиях;
- **tourister.ru** туристическая социальная сеть;
- **tonkosti.ru**  сайт-энциклопедия для путешественника;
- **russia.travel**  национальный туристический портал;
- **trekkingmania.ru/map** карта достопримечательностей России;
- **russpass.ru** сайт для планирования путешествий по России;
- **tutu.ru** интернет-ресурс с комплексными услугами для путешественников.

Например, на сайте **tourister.ru** вы можете вписать интересующее вас направление в строку «Выберите направление». Внизу появится список разделов по выбранному пункту назначения: информация о городе, достопримечательностях, экскурсиях, отзывы туристов и советы **1.1**.

#### **Начиная планировать поездку, определитесь:**

- с бюджетом;
- со сроками;
- с количеством спутников;
- с выбором направления.

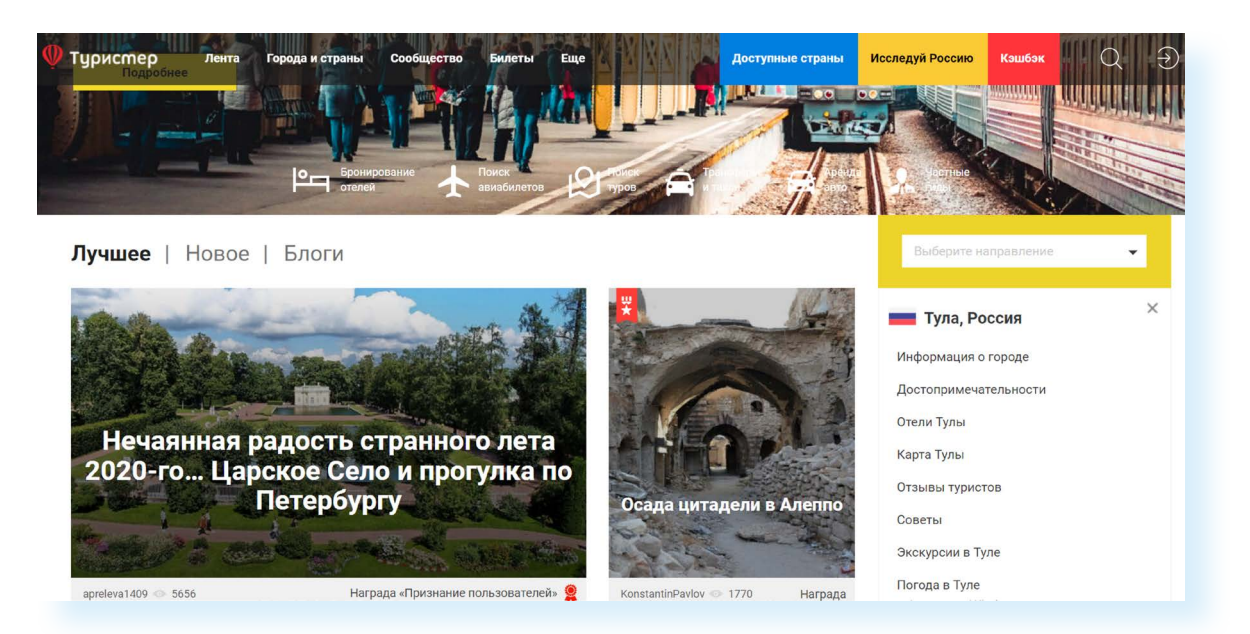

Можно поискать информацию о том или ином направлении, городе через поиск в «Яндексе». В строке поиска впишите запрос «путешествие (место назначения), рекомендации». В окне откроется список сайтов, где вы сможете прочитать нужную информацию. Отзывы и дополнительная информация могут помочь вам лучше спланировать период поездки и определить детали маршрута.

Другой вариант — посмотреть видеоблоги путешественников или жителей. Их можно найти в «Дзен», «ВКонтакте», на видеоплатформах (таких, как RuTube).

Начните готовиться к поездке заранее. Есть два основных способа организации:

- приобрести тур через турагентство или туроператора (это можно сделать онлайн или обратившись в офис компании);
- организовать поездку самостоятельно.

Покупка тура может обойтись как дешевле, так и дороже самостоятельной поездки. Если в туре предполагается авиаперелет, тур, скорее всего, будет стоить дешевле, чем самостоятельная покупка билетов. Туркомпании заключают договоры с перевозчиками на чартерные рейсы и закупают билеты по более низкой цене. Например, туры в Сочи с вылетом из крупного города могут обойтись дешевле, чем стоимость вашей самостоятельной поездки.

Иногда можно найти акцию какой-нибудь авиакомпании и купить билет со значительной скидкой, или найти более выгодный вариант размещения, чем предлагается в турпакете. Каждый случай индивидуален.

Если все-таки искать тур, стоит обратить внимание на «горящие» предложения, которые могут распродаваться за несколько дней до начала поездки по низким ценам.

## **Что влияет на стоимость поездки?**

Есть традиционно дорогие направления — дальние страны, в которые иногда даже не летают прямые рейсы, и традиционно бюджетные направления — Турция, Египет, Абхазия, Россия.

Важную роль играет также сезонность: на одни курорты или путешествия дешевле лететь летом, на другие — зимой, на третьи — весной или осенью. Поездка в «несезон» может сэкономить до 30% от стоимости тура.

Например, если вы намерены организовать пляжный отдых, нужно учесть, когда в этом регионе самый высокий (дорогой) сезон. Скажем, это июль и август. Стоимость тура, билетов и жилья в это время (при самостоятельной организации поездки), а также цены в магазинах могут быть гораздо выше, чем, например, в самом начале или в конце купального сезона: в конце мая — начале июня или в конце сентября — начале октября.

Путевки на массовых направлениях всегда будут стоить дешевле, чем индивидуальные или эксклюзивные варианты путешествий.

Если вы постоянный клиент туристической компании или того или иного интернет-сервиса, вам могут начислять бонусы и предоставлять персональные скидки.

**Хорошо, если даты поездки будут «плавающими» — плюс-минус несколько дней. В этом случае есть возможность выбрать наиболее экономичный вариант. Цена туров и билетов даже на ! соседние даты может отличаться.**

Поинтересуйтесь ценами на туры в нужном вам направлении. Можно зайти на сайты туроператора или посмотреть на порталах-агрегаторах, которые автоматически просматривают стоимость путевок и фильтруют предложения по цене и направлениям (например, **onlinetours.ru**, **ruspo.ru**, **level.travel**, **travelata.ru**, **sletat.ru** и т.д.) **1.2**.

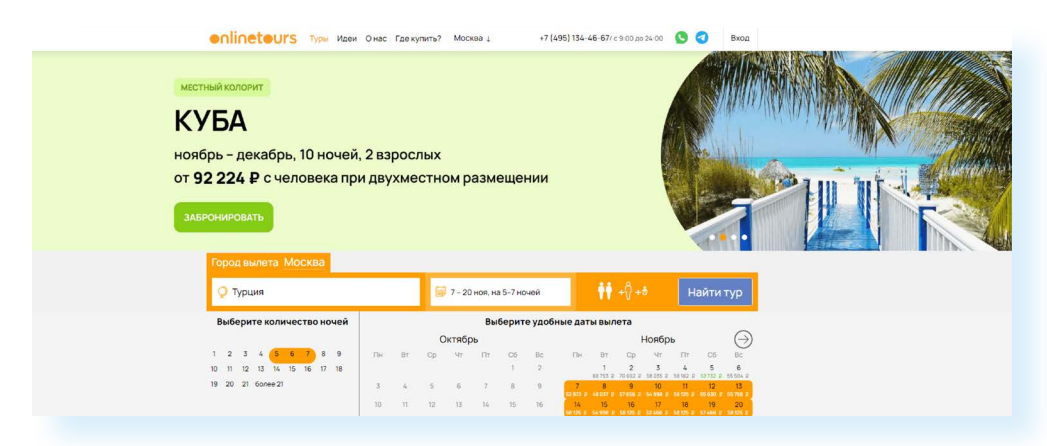

Для сравнения можно рассчитать, во сколько обойдется путешествие, если жилье и билеты вы будете бронировать и покупать самостоятельно

**1.2**

(помогут выбрать жилье сайты **ostrovok.ru**, **travel.yandex.ru**, **sutochno.ru**; купить авиабилеты — **aviasales.ru**, **avia.tutu.ru** и др.).

Планируя поездку, просмотрите как можно больше направлений. Если хотите поехать в другую страну, сравнивайте разные города по стоимости жилья и билетов. Обратите внимание, что вылеты из Москвы могут быть значительно дешевле, чем из другого города.

Если вы планируете путешествие по России или ближнему зарубежью, наиболее экономно организовать поездку самостоятельно. Если вы намерены посетить ту или иную страну, и при этом путешествуете за границей впервые, без знания языка — лучше купить тур. Вам не придется беспокоиться о страховке, агентства также оказывают помощь в оформлении визы, обеспечивают переезд (трансфер) из аэропорта в отель.

Если вы решили организовать поездку самостоятельно, нужно предусмотреть множество мелочей. Необходимо подумать о маршруте. Если вы собираетесь переезжать с места на место, позаботьтесь о билетах для внутренних переездов, изучите расписание движения местного общественного транспорта. Обязательно заранее посмотрите, в какое время работают интересующие вас выставки или музеи.

## **Плюсы и минусы организации поездок через интернет**

#### **Плюсы:**

#### **Плюсы организации поездки через интернет:**

- можно собрать полную информацию о регионе;
- сравнив цены, найти подходящий по бюджету вариант;
- организовать поездку, не выходя из дома.
- **1.** Есть возможность изучить особенности региона: погоду, традиции, язык, цены, достопримечательности. Для этого нужно почитать или посмотреть официальные публикации, отзывы и рекомендации путешественников.
- **2.** Составить свой маршрут путешествия с учетом посещения самых интересных мест. Найти и скачать себе на телефон или планшет путеводители и карты.
- **3.** Сравнить стоимость на разных сайтах и выбрать самый бюджетный вариант.
- **4.** Все можно организовать, не выходя из дома. Через интернет купить билеты, страховку, трансфер, забронировать гостиницу, приобрести билеты на экскурсии или переезды, найти попутчиков и даже частных экскурсоводов.
- **5.** Возможно, купить горящий тур онлайн по выгодной цене.

#### **Минусы:**

**1.** Через интернет далеко не всегда есть возможность оформить визу, если она нужна.

#### **Что посмотреть в интернете при подготовке к путешествию:**

- рекомендации и советы туристам;
- отзывы путешественников о предполагаемом месте отдыха;
- стоимость сформированных, готовых тиров;
- стоимость отдельных билетов и мест проживания.
- **2.** Найденный онлайн-тур в реальности может быть уже неактуальным. Поэтому нужно всегда перепроверять информацию у туроператора.
- **3.** Есть вероятность столкнуться с недобросовестными продавцами услуг. Впрочем, такое может произойти и при покупке тура в офисе туроператора.

## **Полезные интернет-сайты и приложения для поездок и отдыха**

В интернете есть огромное количество сайтов и порталов в помощь путешественнику. Если вы наберете в строке поиска «Сайты для путешествий», откроется большой список самых разных интернетресурсов по выбору тура, подбору жилья, покупке билетов.

Однако есть наиболее популярные и чаще всего рекомендуемые самими пользователями порталы. Ниже приведен ряд полезных сайтов, которые могут упростить вашу подготовку к путешествию.

#### **Что посмотреть, куда поехать:**

- **strana.ru** подробнейший иллюстрированный путеводитель по России;
- **tourister.ru** социальная сеть для туристов: блоги, отзывы, фотографии, мнения;
- **autotravel.ru**  на автомобиле по России и за границу;
- **smorodina.com** сайт о путешествиях по России;
- **russpass.ru** сайт, позволяющий запланировать путешествия по России;
- **russia.travel**  национальный портал путешествий;
- **мирпутешествий.рф** сайт с возможностью получения компенсации (кэшбека) от государства за оформление тура или бронирование жилья в России;
- **svoe-zagorodom.ru** сайт про экотуризм и сельский туризм в России.

#### **Выбор горящих туров:**

- **travelata.ru** поиск лучших предложений у 120 операторов;
- **level.travel** поисковик туров.

#### **Покупка билетов:**

- **rzd.ru**  сайт Российских железных дорог, самая известная система, в которой можно купить билеты на поезд или электричку;
- **tutu.ru**  аналогичный сайт;
- **aviasales.ru** билеты на самолет во многие страны мира с удобным календарем низких цен;
- **ozon.ru/travel**  покупка билетов, аренда жилья;
- **travel.yandex.ru**  сервис «Яндекс.Путешествия», покупка билетов, аренда жилья.

#### **Поиск жилья:**

- **sutochno.ru** российский сервис бронирования жилья;
- **ostrovok.ru** бронирование отелей и гостиниц по всему миру.

#### **Заказ трансфера, такси:**

- **vezet.ru** заказ такси;
- **taxi.yandex.ru** «Яндекс.Tакси» или «Яндекс.Go»;
- **kiwitaxi.ru** международный сервис трансферов.

#### **Картографические сервисы:**

- **yandex.ru/maps** удобные карты России;
- **google.ru/maps** карта мира от Google;
- **maps.me** карты для мобильных устройств, работающие без подключения к интернету;
- **maps.sygic.com** сайт для составления маршрута с кратким путеводителем;
- **openstreetmap.ru** создание и свободное распространение детальных карт всего мира.

## **Общие правила безопасности при организации поездок через интернет**

- **1.** Насторожитесь, если цена на тур слишком низкая. Возможно, у турфирмы финансовые проблемы, и низкой ценой компания старается привлечь быстрые деньги.
- **2.** Читайте договор. В нем должны быть указаны: наименование турфирмы, реквизиты, данные о внесении ее в Единый федеральный реестр туроператоров (проверяется на сайте Минэкономразвития РФ. Раздел «Туризм и индустрия гостеприимства», вкладка «Туризм», пункт «Реестры» — **economy.gov.ru**).
- **3.** Не позднее, чем за сутки до вылета у вас должен быть ваучер с подтверждением брони в отеле и авиабилеты (возможно, в электронном виде) в оба направления (туда и обратно).

**Если в отеле сообщили, что проживание не оплачено, администрация не вправе насильно удерживать туриста или отбирать у ! него документы.** 

Чтобы проверить турфирму:

- **1.** Зайдите на официальный сайт Минэкономразвития РФ (**economy. gov.ru**).
- **2.** Найдите раздел «Туризм и индустрия гостеприимства».
- **3.** Выберите слева вкладку «Туризм» и далее «Реестры».
- **4.** Затем кликните пункт «Реестр турагентов» или «Реестр туроператоров» **1.3**.

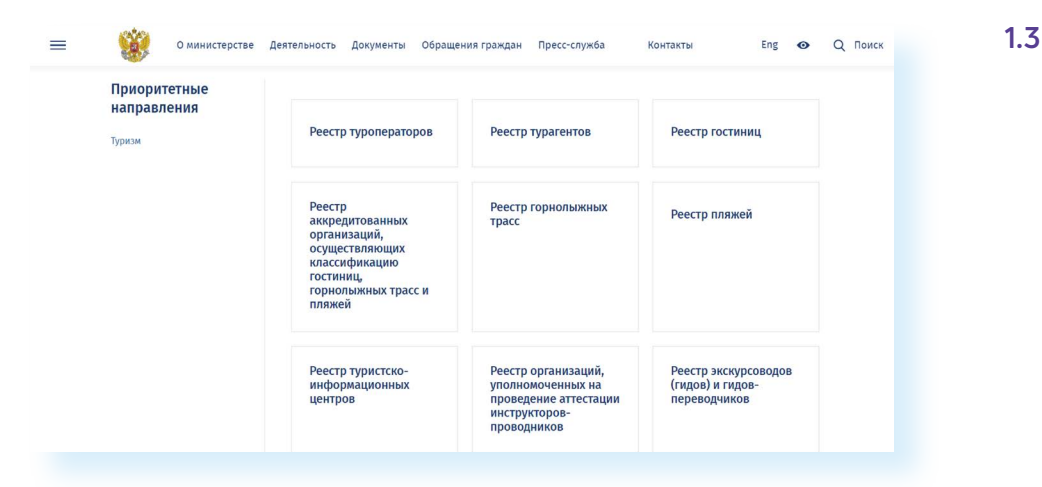

Если туроператора или турагентства в списке не окажется — это серьезный повод отказаться от покупки тура у данной компании, ведь аналогичные или похожие программы могут предлагать и другие компании.

На этом же сайте вы можете посмотреть и другие реестры: туристическо-информационных центров, гидов и переводчиков, пляжей и гостиниц.

Для тех, кто путешествует за рубежом, будет особенно полезен сайт Ассоциации «Турпомощь» **tourpom.ru**. Можно также установить мобильное приложение данного ресурса. Это позволит в экстренных случаях быстро выйти на связь и получить необходимую помощь. Здесь также есть реестры турфирм, которые вступили в Ассоциацию «Турпомощь» **1.4**.

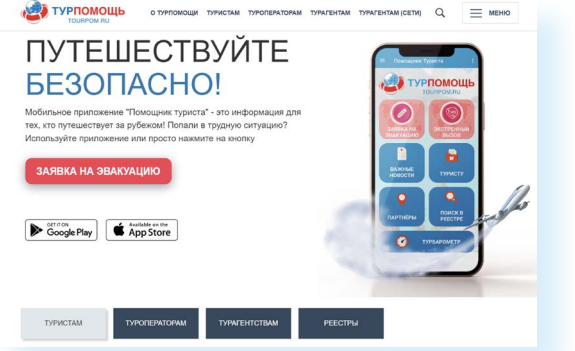

На сайте «Турпомощь» можно перейти в раздел «Туристам». Здесь есть возможность направить обращение, посмотреть полезные контакты, памятку для туристов.

Чтобы написать обращение в Ассоциацию «Турпомощь», нужно:

- **1.** Зайти в раздел «Туристам».
- **2.** Нажать «Обращение в «Турпомощь».
- **3.** Кликнуть «Обращение туриста».
- **4.** Указать туроператор или турагенство.

**1.4**

#### **При выборе тура нужно обратить внимание на:**

- надежность туроператора и турагентства;
- отзывы о сайте, где вы нашли тур;
- отзывы об отеле.
- **5.** Вписать ИНН туристической компании (можно найти на сайте турорганизации или в интернете, введя в поиск название фирмы и слово «ИНН»). **6.** Далее заполните форму обращения.

Кроме того, на сайте «Турпомощь» есть полезные документы — требование о возмещении денежных средств, форма обращения туриста для оказания экстренной помощи и порядок действий, если вы пострадали от туроператора, прекратившего свою деятельность.

Если вы нашли заманчивое предложение в социальной сети (и это неофициальный аккаунт какой-то туристической фирмы), перепроверить информацию нужно еще несколько раз, прежде чем принять решение о покупке. При выборе тура обратите внимание на отель. Вы можете почитать отзывы об отеле на сайте, где предоставляется услуга по бронированию гостиницы. Можно также набрать в поисковой строке название отеля, города, отзывы **1.5**.

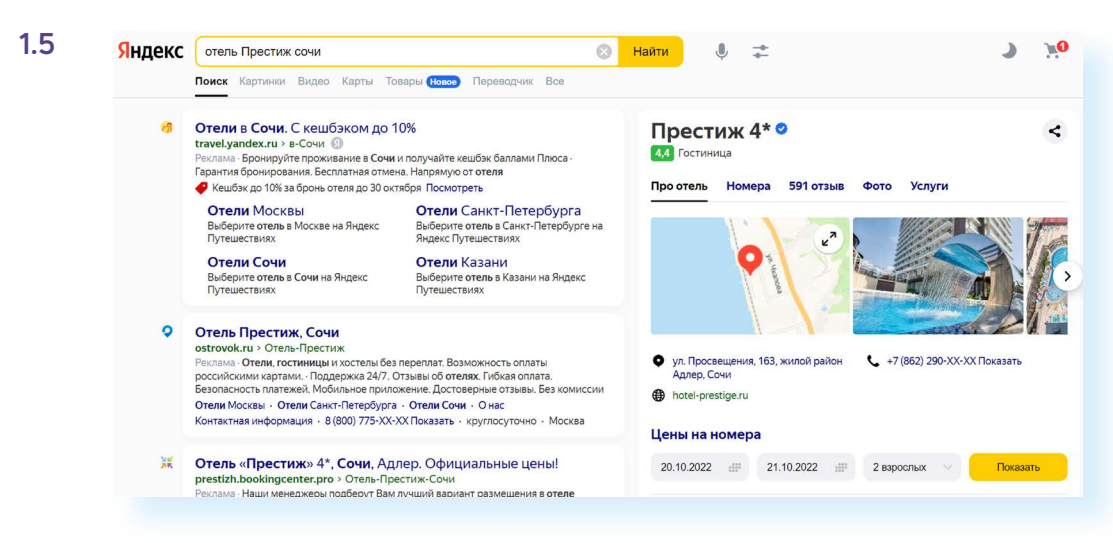

Покупая авиабилеты через интернет, обращайте внимание на информацию об ограничениях по багажу и ручной клади. Почитайте отзывы об авиакомпании.

Если вы берете рейсы с пересадками, обязательно поинтересуйтесь, как выстроена система в аэропорте прилета: понадобится ли вам выходить из транзитной зоны или переезжать в другой аэропорт для следующего вылета, перегрузят ли ваш багаж.

Если вы приобрели тур, продумайте, как будете добираться до аэропорта. Стоит также учесть, что чартерные авиарейсы часто переносятся.

Если вы покупаете тур онлайн, вам обязательно должно прийти подтверждение. Деньги могут списать не сразу. Весь пакет документов высылается вам на электронную почту в момент оплаты или чуть позже, за несколько дней до поездки.

Бронируя отель по телефону, запросите подтверждение брони на бланке отеля или распечатку электронного письма от отеля с подтверждением.

Если забронировали отель на сайте, сохраните подтверждение бронирования и чек (если оплатили проживание при бронировании).

Самое главное, организуя поездку через интернет, — будьте внимательны! На сайтах, где покупаете услуги, обязательно изучите инструкции для пользователя, а если возникли вопросы, проясните их до того, как проводить оплату, через систему обратной связи (либо позвонив по телефону, указанному в контактах, либо написав электронное обращение).

## Виртуальные путешествия

Интернет предоставляет еще и такой вид путешествий, как виртуальные туры. Так можно увидеть достопримечательности, разные страны и города планеты, не выходя из дома, на экране своего компьютера.

При посещении виртуального тура на экране монитора создается панорамное 3D-изображение, зрителя как будто окружает сфера в 360 градусов. С помощью курсора или клавиатуры пользователь может поворачивать картинку в разные стороны — оглядеться вокруг, обернуться, приблизить или отдалить предметы или детали. Создается эффект присутствия. Панорамные снимки практикуются на картах сервиса Google.com и Yandex.ru. Чтобы побывать в одном из городов России, достаточно:

- $\bullet$ перейти на сайт **yandex.ru/maps** («Яндекс.Карты»);
- в поле «Поиск мест и адресов» вверху слева набрать название города;  $\bullet$
- нажать на клавишу Enter на клавиатуре;
- далее в правой части вверху выбрать значок «Панорамы улиц и фотографии».

Улицы, по которым вы можете побродить в виртуальном мире, окрасятся в яркий цвет. Значок воздушного шара означает, что в этом месте можно чвидеть панорамное фото на 360 градусов 1.6.

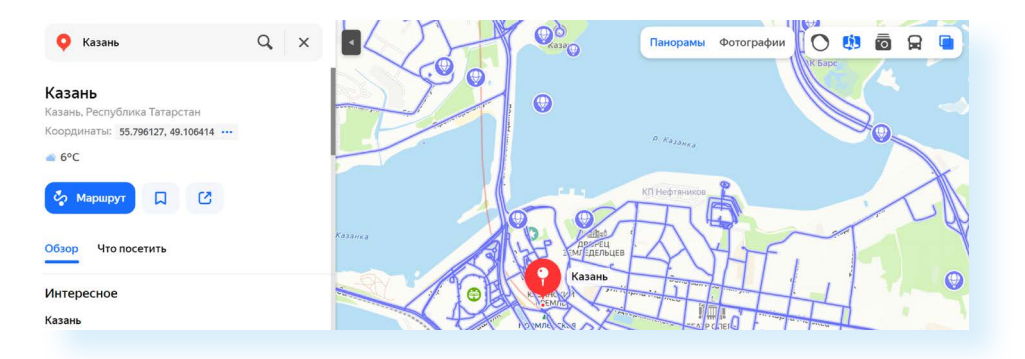

Если вы покрутите колесико мыши, карта приблизится.

Кликните на изображение воздушного шара. Экран разделится на две части: вверху будет большое фото, внизу — место на карте, где его можно увидеть.

 $1.6$ 

Чтобы посмотреть, как выглядит выбранное место со всех сторон:

- наведите курсор на фото вверху;
- нажмите левую клавишу мыши;
- не отпуская ее, двигайте мышью в любую сторону фото на экране повернется.

Вы можете кликнуть на любую дорожную ветку, окрашенную в яркий цвет. На фото в верхней части отобразится дорога, по которой вы можете передвигаться, нажимая на стрелки. Идти можно назад, вперед, иногда бывает возможность повернуть влево или вправо и осматривать окрестности. Для этого наведите курсор на фото, нажмите левую клавишу мыши и, не отпуская, двигайте мышью **1.7**.

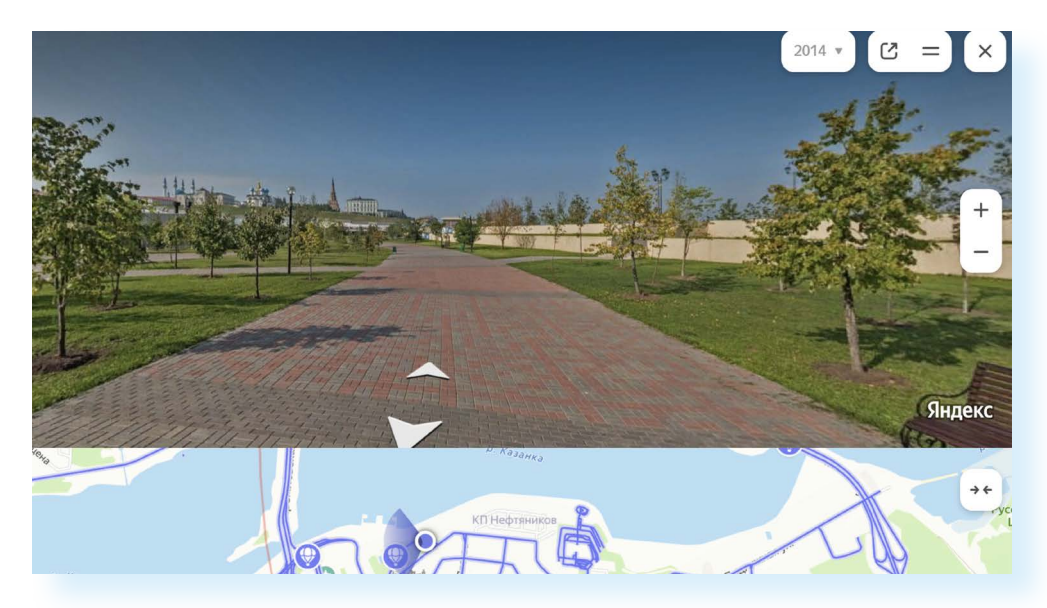

Однако нужно иметь в виду, что панорамные фото получаются из обычных фотографий. И бывает, что сделаны они были несколько лет назад. Вполне возможно, что в данный момент там все выглядит иначе.

Онлайн-путешествия и панорамные снимки часто можно найти на сайтах музеев, парков, иногда — коммерческих компаний. Таким образом пользователь может оценить место или услугу.

На сайте **tours.kremlin.ru** размещен «Виртуальный тур по Кремлю».

Слева внизу — кнопки управления, с помощью которых можно:

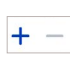

**1.7**

приблизить/удалить, опция позволяет переходить от крупного плана к общему и наоборот;

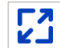

развернуть на весь экран;

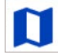

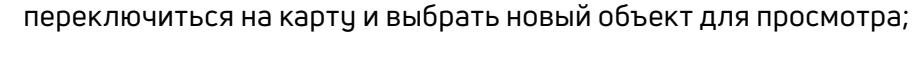

быстрое перемещение на указанное вами место **1.8**.

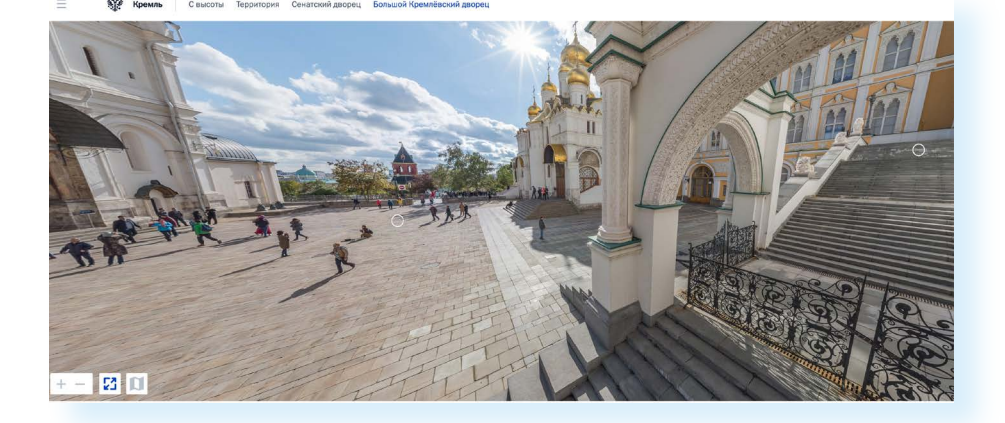

В интернете есть много ресурсов с возможностью демонстрации панорамных изображений. На сайте **mapcrunch.com** можно увидеть улицы различных городов. Программа автоматически каждый день выбирает улицу в случайном порядке.

На портале **airpano.ru** размещены сферические панорамы самых красивых уголков планеты. На ресурсах **geocam.ru** есть доступ к вебкамерам со всего мира. Также виртуальную экскурсию можно «посетить» и на видеосервисах. Например, можно прогуляться по улицам городов вместе с авторами видеоблогов **1.9**.

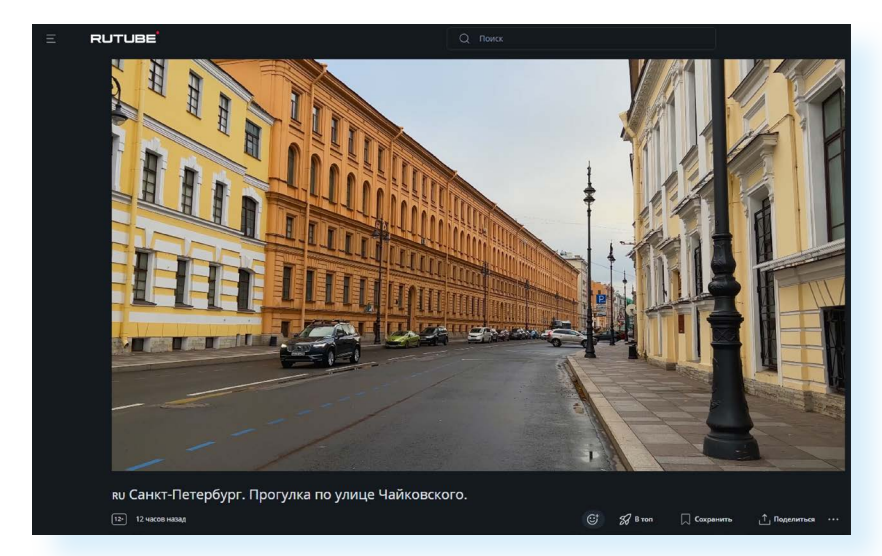

### **Контрольные вопросы**

- **1.** Какие услуги по организации путешествия можно приобрести через интернет?
- **2.** Какими способами можно организовать поездку через интернет?
- **3.** На что необходимо обратить внимание при онлайн-покупке тура?
- **4.** Как проверить надежность туроператора и турагентства?
- **5.** Что такое виртуальное путешествие?

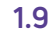